**国内如何买阿里股票基金!在支付宝上如何买基金?-股**

 $1$  $2$   $\ldots$   $\ldots$  $3$  , we can also define the  $\frac{1}{2}$  , we can also define the  $\frac{1}{2}$  $4\,$  $\frac{1}{5}$  , which is the contract of the contract of the contract of the contract of the contract of the contract of the contract of the contract of the contract of the contract of the contract of the contract of the cont

换"。

 $1/4$ 

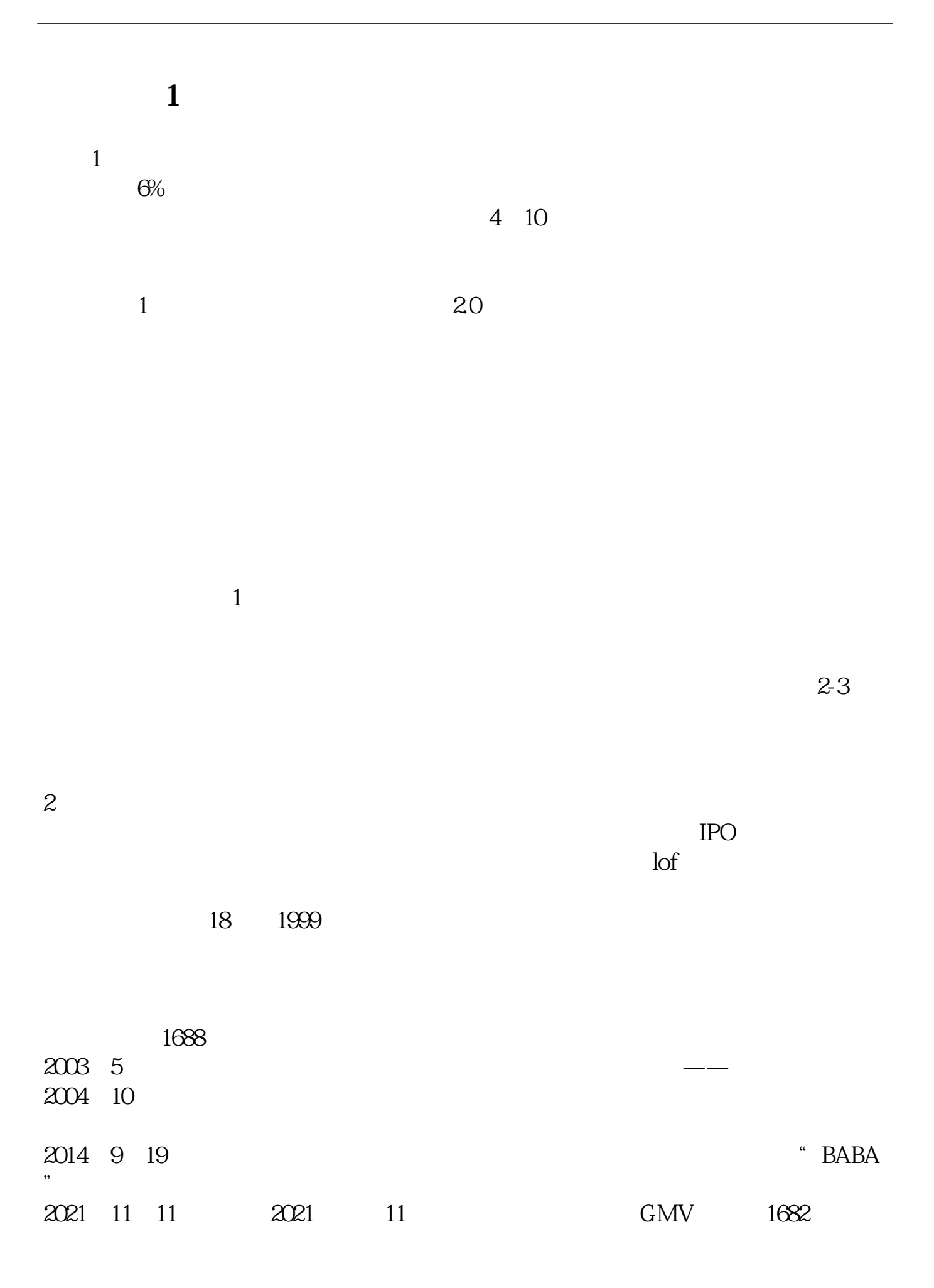

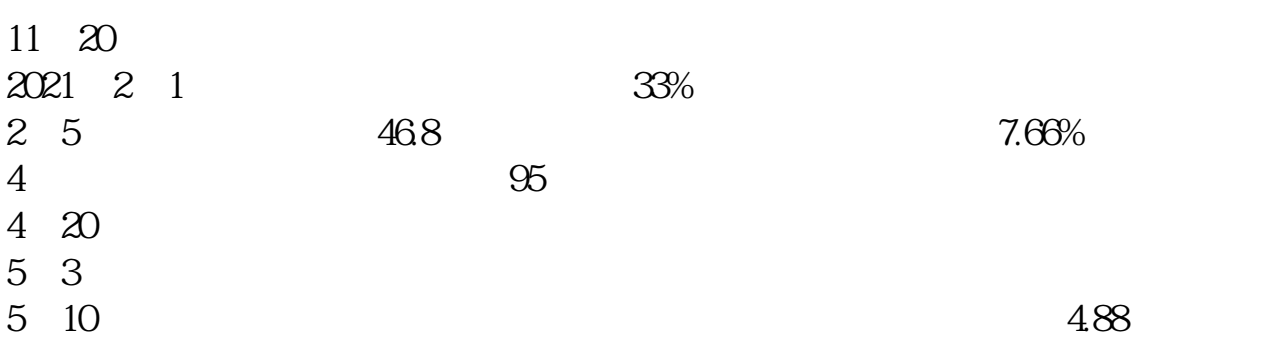

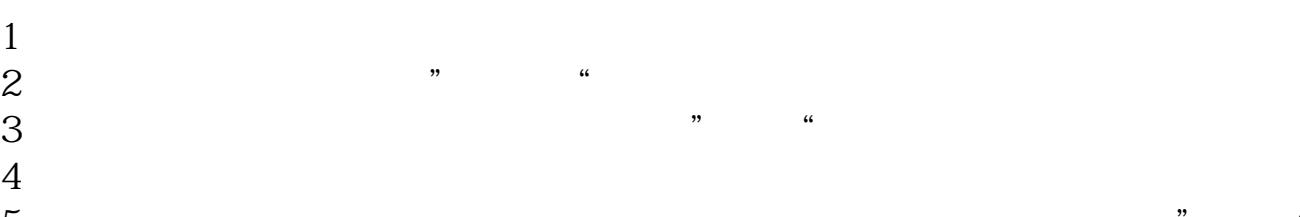

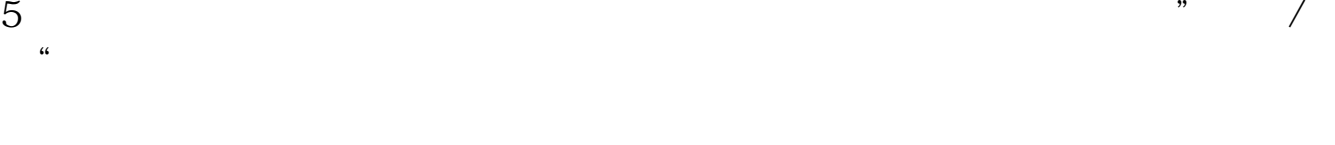

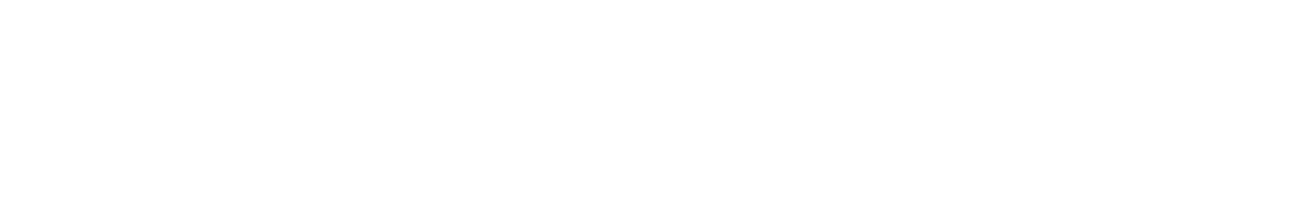

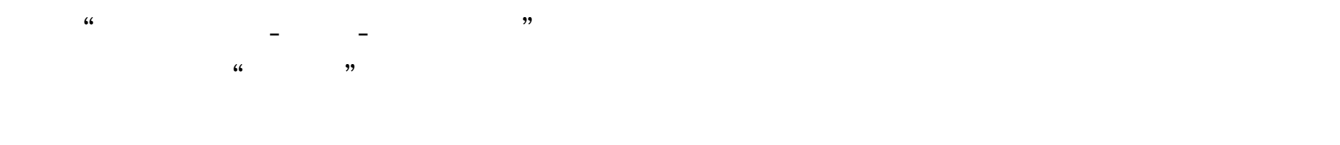

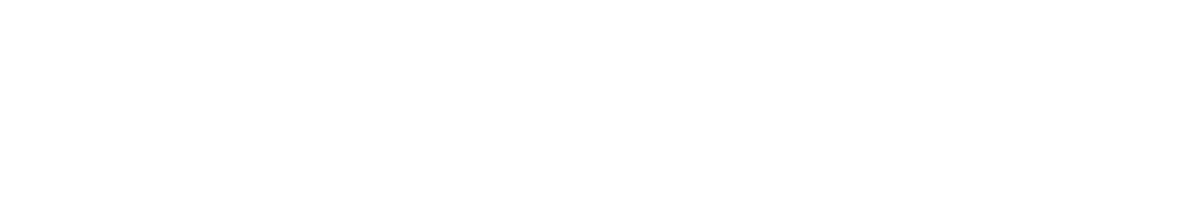

 $1$  $2$   $\cdots$   $\cdots$  $3$  , we can also define the  $\frac{1}{2}$  , we can also define the  $\frac{1}{2}$ 

 $4\,$ 

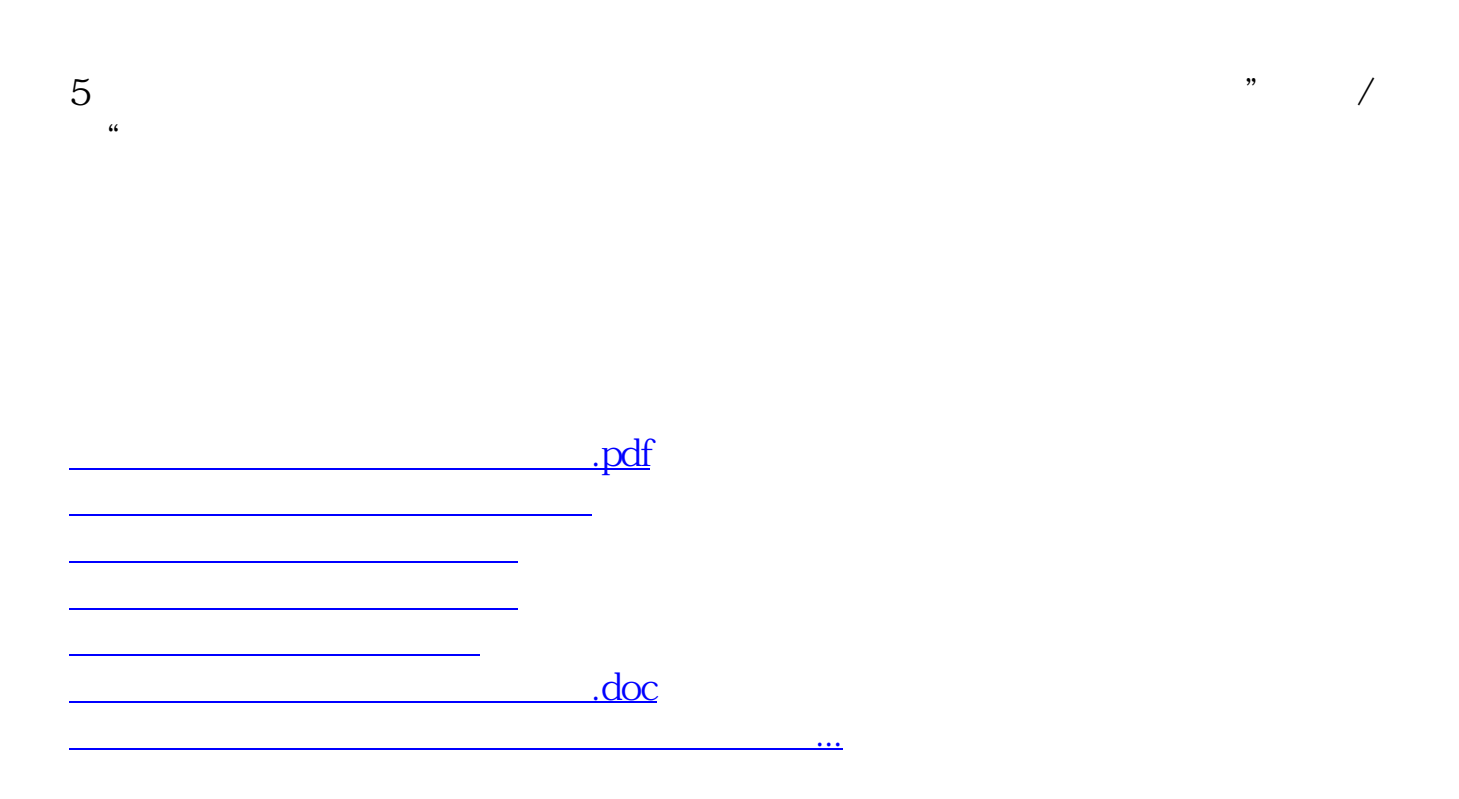

<u><https://www.gupiaozhishiba.com/read/4382296.html></u>